### **ВЫВОДЫ**

Алгоритм ортогональных составляющих, заключающийся в цифровой фильтрации основных гармоник тока и напряжения, отличается хорошей помехоустойчивостью, но требует большого объема вычислительных операций, чувствителен к изменениям частоты. Алгоритм двух выборок отличается минимальным количеством вычислительных операций, но требует синусоидальности входных сигналов при номинальной частоте, менее помехоустойчив. Алгоритм трех выборок практически не чувствителен к изменениям частоты, но менее помехоустойчив по сравнению с алгоритмом ортогональных составляющих.

Представляют интерес разработка и исследование частотно-независимых алгоритмов функционирования цифровых измерительных органов сопротивления, основанных на цифровой фильтрации входных токов и напряжений.

#### ЛИТЕРАТУРА

1. Ш неерсон Э. М. Дистанционные защиты. - М.: Энергоатомиздат, 1986.

2. Романюк Ф. А., Новаш В. И. Информационное обеспечение вычислительного эксперимента в релейной защите и автоматике энергосистем. - Мн.: ВУЗ-ЮНИТИ, 1998.

3. И н ф о р м а ц и о н н о е и математическое обеспечение вычислительного эксперимента в исследовании цифровых измерительных органов дистанционных защит линий 6-10-35 кВ / Ф. А. Романюк, Н. Н. Бобко, Е. В. Глинский и др. // Энергетика... (Изв. высш. учеб. заведений и энерг. объединений СНГ). - 2001. - № 2. - С. 3-11.<br>4. Романюк Ф. А., Нагорная Е. А. Формирование ортогональных составляю-

щих входных сигналов релейной защиты // Энергетика... (Изв. высш. учеб. заведений и энерг. объединений СНГ). - 1996. - № 7-8. - С. 16-21.

5. Федосеев А. М., Федосеев М. А. Релейная защита электроэнергетических систем: Учеб. для вузов. - 2-е изд., перераб. и доп. - М.: Энергоатомиздат, 1992.

Представлена кафедрой электрических станций

Поступила 5.05.2004

УДК 621.311

### АВТОМАТИЗИРОВАННАЯ СИСТЕМА УПРАВЛЕНИЯ ЭЛЕКТРИЧЕСКИМИ СЕТЯМИ 35 кВ И ВЫШЕ

### Докт. техн. наук, доц. ФУРСАНОВ М. И., инженеры ЗОЛОТОЙ А. А., МУХА А. Н., канд. техн. наук ПРИВАЛОВ В. И., инж. КРУПА И. В.

Белорусский национальный технический университет, Научно-производственная фирма «Диполь»

В статье описана автоматизированная система (АС) управления электрическими сетями напряжением 35 кВ и выше, разработанная БНТУ (библиотека прикладных программ для выполнения технологических расчетов электрических сетей 35 кВ и выше) совместно с НПФ «Диполь» (оперативно-информационный комплекс автоматизированной системы управления объектами электроэнергетики). В настоящее время АС находится в опытно-промышленной эксплуатации в электрических сетях РУП «Минскэнерго».

Разработанная автоматизированная система, наряду с традиционными для оперативно-измерительных комплексов (ОИК) функциями сбора, хранения и отображения информации, позволяет производить анализ расчетов и решать различные режимные задачи с использованием реальных телеметрических данных.

Из рис. 1 видно, что основу АС составляют:

• база данных текущих параметров - формируется на основе информации, поступающей от оборудования подстанций (телесигнализация положения <ТС> и телеизмерения <ТИ>) и эксплуатационного персонала (телеуправление <ТУ>, установка плакатов, заземления и т. д.);

• база данных схемы электрической сети - представляет описание и отображение электрических связей всех объектов схемы и их свойств;

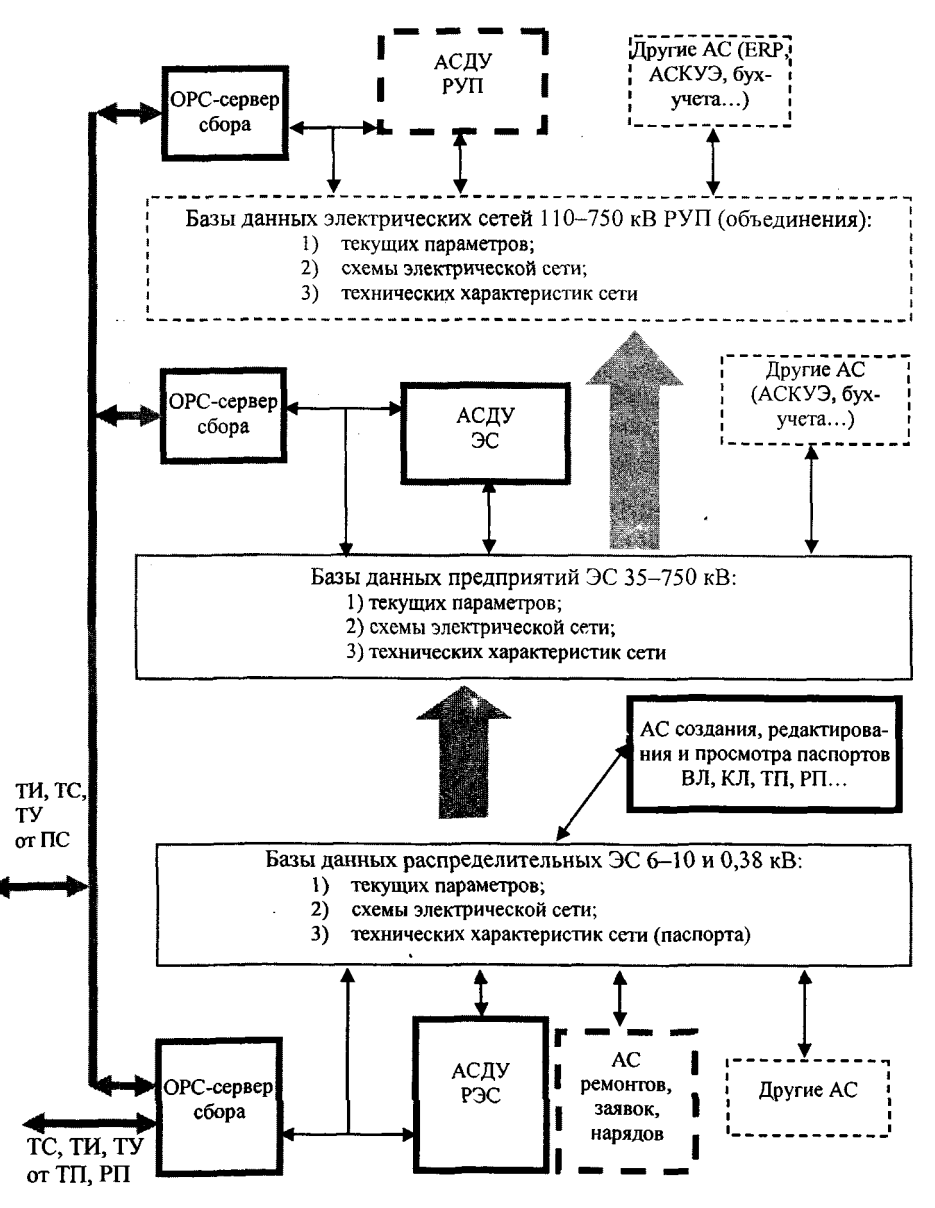

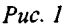

• база данных технических характеристик сети - включает паспортные данные объектов схемы сети (марки и длины проводов, типы и сопротивления трансформаторов и т. д.)

Программное обеспечение системы осуществляет заполнение баз данных и их взаимодействие при решении различных задач автоматизации, реализованных в соответствующих подсистемах АС. Например, подсистема отображения и управления состоянием электрической схемы, принимая информацию от телемеханики и оперативного персонала, производит ее обработку, отображение на схемах различного уровня детализации и сохранение в базе данных текущих параметров. В базе данных имеется полное описание объектов схемы и их свойств, поэтому программное обеспечение, анализируя положение коммутационных аппаратов, выделяет различными цветами включенные, отключенные и заземленные участки сети. Для выполнения расчетов подсистема отображения и управления формирует математическую модель схемы электрической сети на данный момент и передает ее состояние в подсистему технологических расчетов. Результаты расчетов отображаются как на схеме электрической сети, так и в табличном виде.

Фрагменты представления информации в АС показаны на рис. 2...,4.

На рис. 2 показана схема питающей подстанции «Дзержинск» Столбцовских электрических сетей с параметрами, используемыми в расчетах, результатами расчетов и измерениями. На рис. 3 дано содержание пункта меню «Расчеты и примеры отчетов» для подстанции «Дзержинск» по результатам выполненных расчетов. На рис. 4 показан пример графического отображения работы подсистемы оперативного управления схемой электрической сети.

Дополнительно в разработанной АС реализован режим имитации, в котором предусмотрены возможность изменения и отображения текущих положений коммутационных аппаратов и задание режимных параметров с последующим выполнением расчетов смоделированных режимов. Режим имитации может использоваться для прогнозирования результатов различных переключений, расчета уставок релейных защит, анализа действий оперативного персонала в аварийных ситуациях, обучения диспетчеров и т. д. Кроме того, в АС предусмотрена возможность анализа ретроспективных режимов сети на основе информации базы данных текущих параметров, что позволяет эффективно проводить разбор аварийных ситуаций для выявления возможных ошибок оперативного персонала.

При формировании полномасштабной динамической модели электрической сети и наличии программного обеспечения для контроля за действиями диспетчера создаются тренажеры оперативных переключений на основе реальной модели сети.

Разработанная автоматизированная система позволяет выполнять оперативные расчеты режимов и потерь в реальном времени по данным телеметрии и непрерывно осуществлять диагностику состояния схемы электрической сети. В режиме имитации предусмотрен расчет оптимальной схемы запитки потребителей в ремонтных режимах. В дальнейшем при

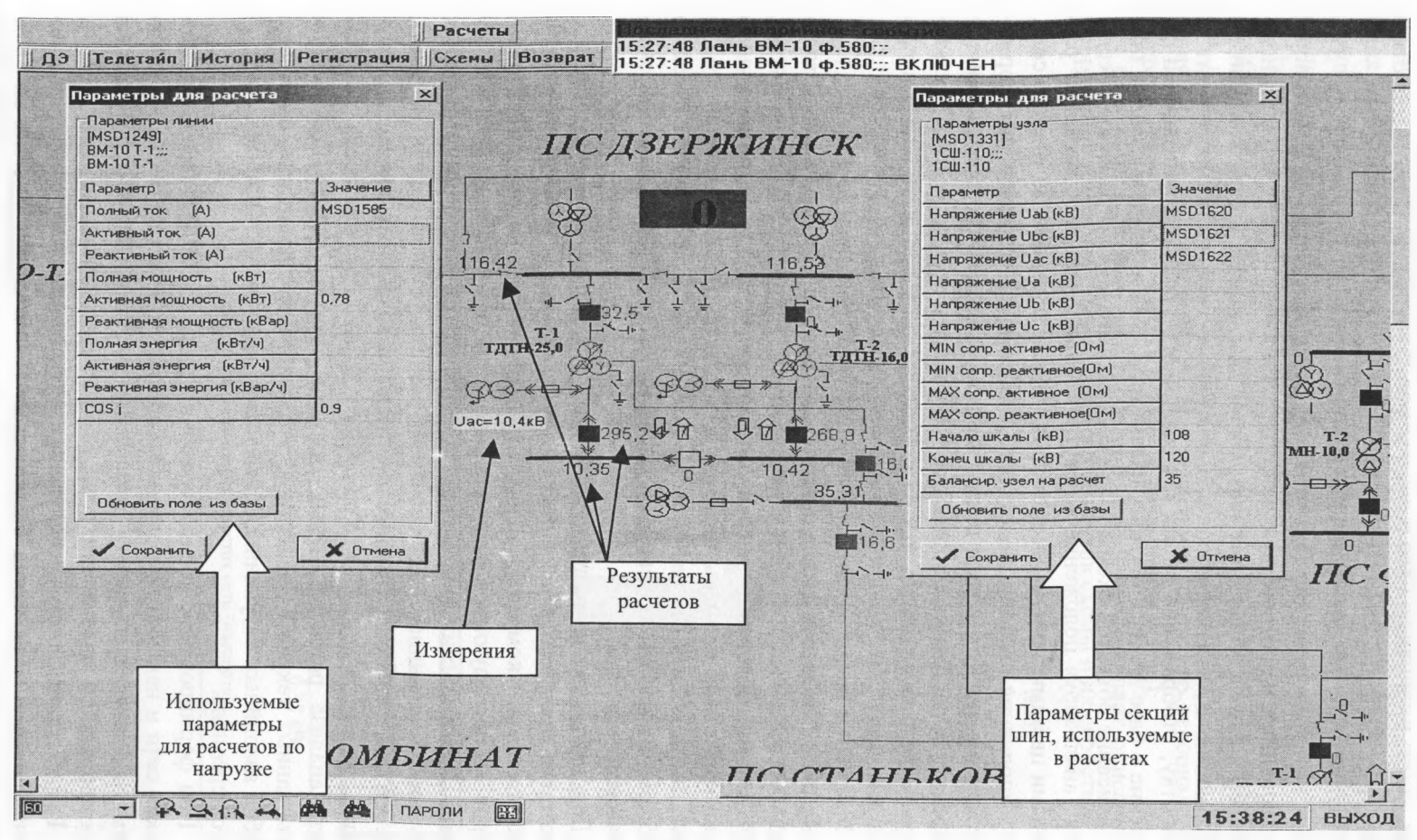

 $Puc.2$ 

 $56$ 

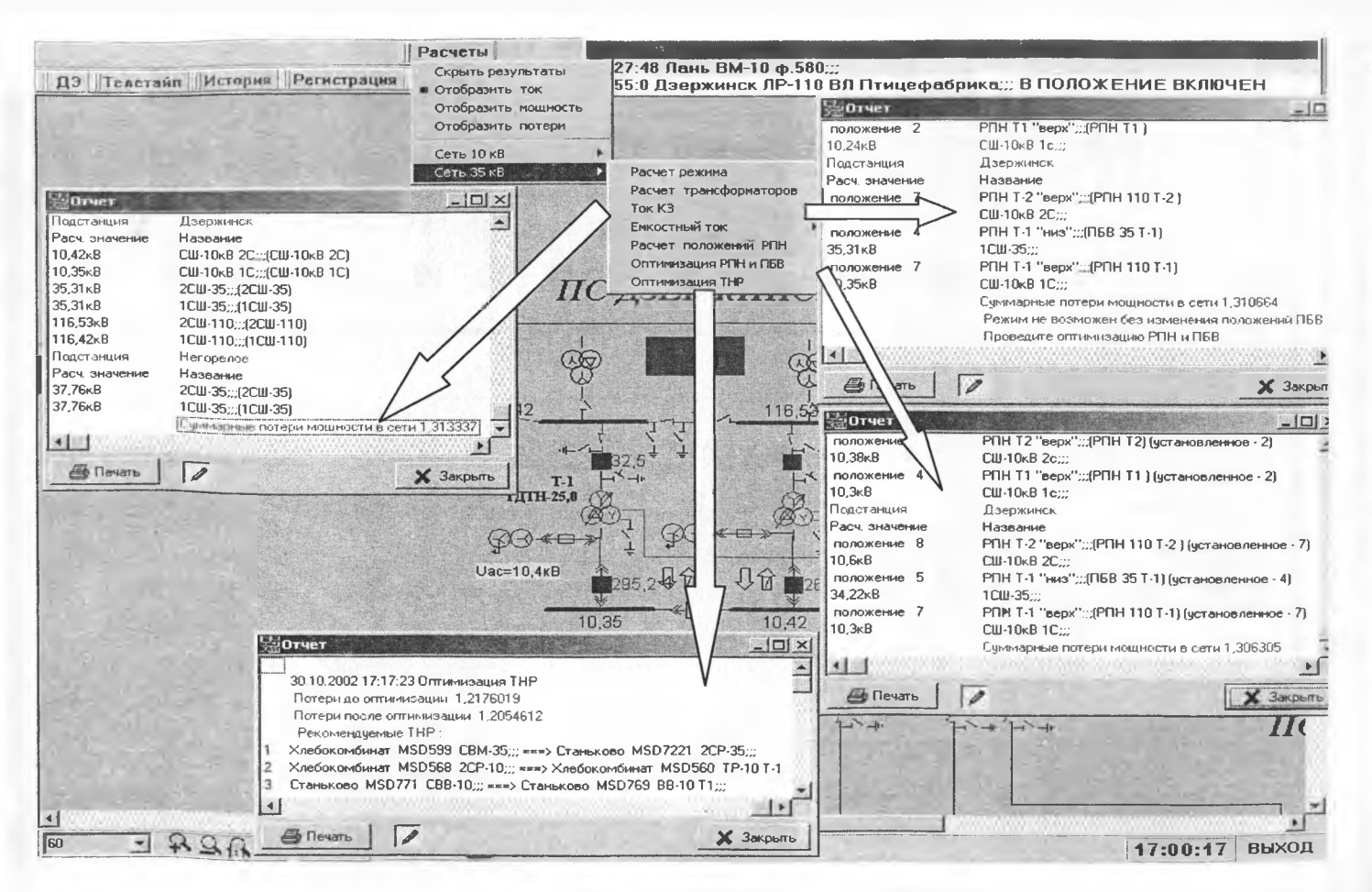

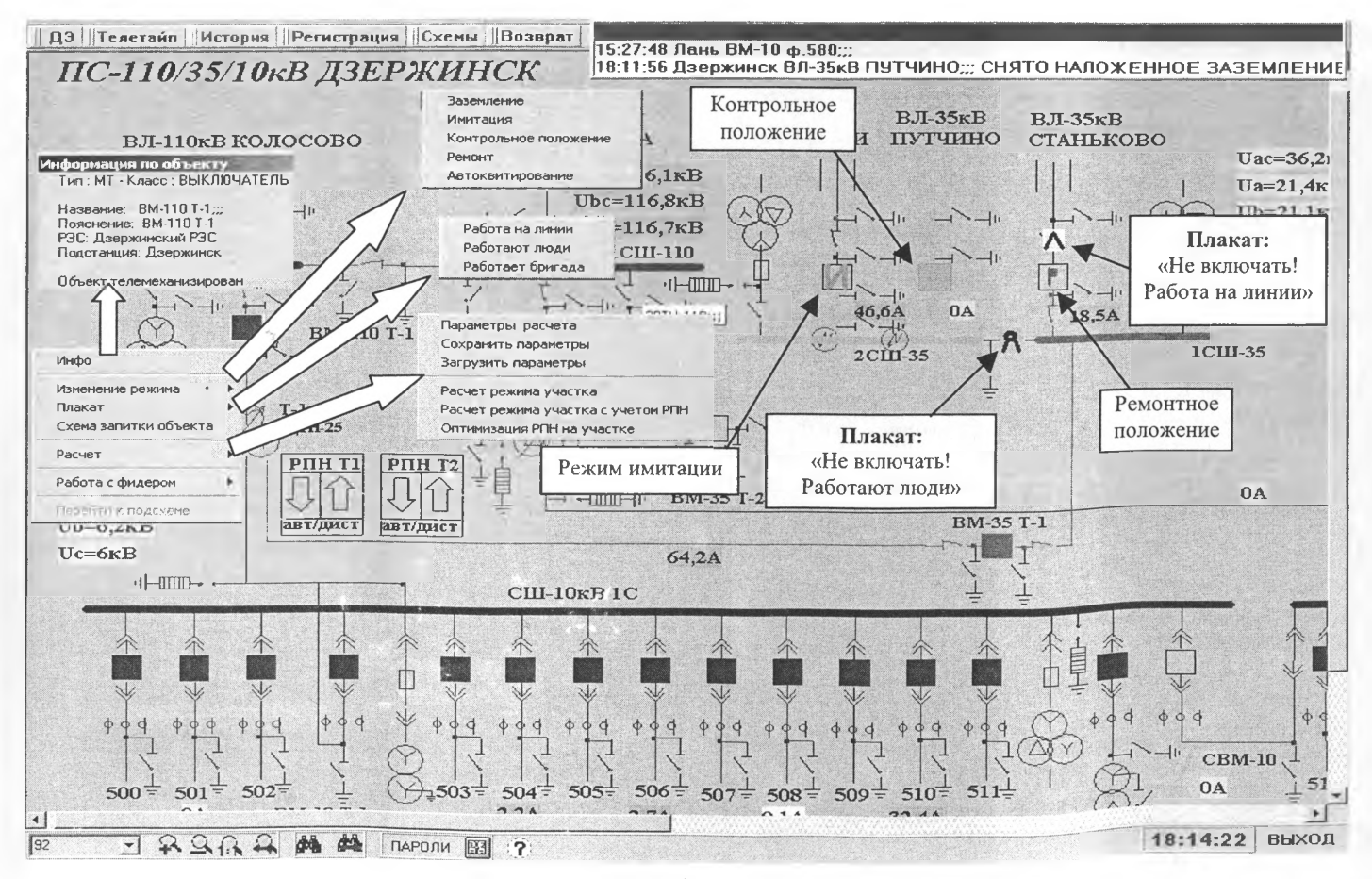

 $28$ 

 $Puc.4$ 

наращивании объемов телемеханизации объектов появляется возможность оценки состояния оборудования. В настоящее время проводится работа по формированию полной информационной модели электрических сетей РУП «Минскэнерго» путем слияния информационных баз данных автономных автоматизированных систем электрических сетей и электростанций энергообъединения .

## **Основные функции, выполняемые АС:**

1. Функции сбора и первичной обработки телеметрической информации устройств телемеханики:

прием информации (ТИ и ТС);

первичная обработка оперативной информации (масштабирование, фильтрация).

2. Функции отображения информации и контроля технологических параметров сети:

отображение полной схемы или любого участка мнемосхемы с возможностью масштабирования изображения;

выполнение плавного перемещения (скроллинга) изображения мнемосхемы по всем возможным направлениям (влево, вправо, вниз, многоуровневое представление схем электрических сетей:

1- й уровень - общая диспетчерская схема (ДС) сети;

2-й уровень - схемы подстанций;

3-й уровень - таблицы сигнализации;

отображение результатов расчетов на ДС;

режим автоматической защиты экрана (при поступлении любого сообщения экран открывается автоматически);

выделение цветом участков, находящихся под напряжением;

выделение цветом отключенных участков;

выделение цветом заземленных участков;

выделение цветом участков сети разных уровней номинальных напряжений;

отображение состояния телемеханизированных объектов:

включен достоверно;

отключен достоверно;

включен недостоверно;

отключен недостоверно;

ручной ввод включен;

ручной ввод отключен;

ремонтное положение;

включен испытательный достоверно;

отключен испытательный достоверно;

включен испытательный недостоверно;

отключен испытательный недостоверно.

3. Функции регистрации текущей и аварийной информации:

вывод предупредительных и аварийных сообщений, сопровождаемых различаемыми звуковыми сигналами;

цветовое разделение аварийной и предупредительной сигнализации; квитирование сообщений;

настройка TC на автоматическое квитирование с возможностью просмотра списка сигналов, установленных на автоквитирование.

4. Функции управления:

формирование и выдача команд непосредственно со схемы на дисплей (с многоступенчатой проверкой и подтверждением);

настройка парольного права доступа к телеуправлению;

настройка телеуправляемых объектов на уровень управления диспетчерами РЭС или ЭС с протоколированием в журнале.

5. Функции установки плакатов:

установка на коммутационных аппаратах плакатов «Не включать! Работают люди» с автоматическим формированием запретов на включение аппаратов;

установка на коммутационных аппаратах плакатов «Не включать! Работа на линии» с автоматическим формированием запретов на включение аппаратов;

установка на объектах плакатов «Работает бригада» с автоматическим учетом количества бригад, работающих на подстанции;

автоматическое занесение сообщений в журнал о времени и месте установки предупредительных плакатов.

6. Функции регистрации пользователей:

настройка полномочий диспетчера управления коммутационными аппаратами при приеме и сдаче смены;

ввод и смена паролей;

введение секретной клавищи для дачи команды телеуправления;

автоматическое занесение в журнал событий о смене пользователей.

7. Функции технологических расчетов сетей 35 кВ и выше. Разработанная библиотека программ позволяет рещать следующие основные задачи расчетов электрических сетей 35 кВ и выще:

расчет и анализ установившихся режимов с учетом автоматических регуляторов напряжения (АРН) трансформаторов по данным телеметрии;

выбор коэффициентов трансформации трансформаторов;

оптимизация точек нормального разрыва в схемах;

расчет емкостных токов и токов короткого замыкания.

Разработанная библиотека прикладных программ предназначена для работы в составе оперативно-информационного комплекса. При создании библиотеки были решены проблемы, возникающие в связи с особенностями представления схемной и режимной информации в ОИК.

7.1. Исключение ветвей схемы.

В диспетчерской схеме сети, используемой в ОИК, имеются ветви (выключатели, разъединители, участки шин и др.) с сопротивлениями, близкими к нулю. Число таких ветвей в несколько раз превышает количество участков линий и трансформаторов. Для расчета режима сети методами, основанными на решении уравнений узловых напряжений, непосредственно перед расчетом выполняется алгоритм, осуществляющий сворачивание нулевых ветвей схемы. Результаты расчета разносятся затем по узлам исходной схемы и ветвям (по первому закону Кирхгофа). Использование разработанного алгоритма практически на порядок снижает объем рассчитываемой сети, что в значительной мере улучшает сходимость решения и сокращает время расчета.

7.2. Анализ исходной режимной информации.

В распределительных электрических сетях 35 кВ и выше с помощью устройств телемеханики измеряются напряжения на секциях шин подстанций и токи на вводах трансформаторов. В алгоритме расчета режима в качестве исходных режимных параметров используются нагрузки, заданные в мощностях. Поэтому непосредственно перед началом расчета режима программа выполняет анализ схемы сети для того, чтобы по имеющимся замерам токов, напряжений и известным коэффициентам мощности рассчитать значения нагрузок в мощностях. Если же имеющихся замеров для расчета режима недостаточно, то выдаются соответствующие диагностические сообшения.

Алгоритм анализа информации о нагрузках работает следующим образом. В графе схемы выделяется подграф, состоящий из включенных ветвей, не содержащих токовых замеров. В полученном несвязанном графе сети выделяются изолированные подграфы, удовлетворяющие условию: подграф должен содержать нагрузки, не содержать источников питания и быть связанным с другим подграфом, содержащим источники питания, только одной ветвью с токовым замером.

Для определения мощностей нагрузок выполняется серия расчетов установившихся режимов с целью сведения к нулю небалансов между токами, измеренными в ветвях, и потреблением мощности в узлах выделенных подграфов. Если в подграфе с нагрузками имеется более одной нагрузки, то суммарная мощность этих нагрузок, полученная в результате расчета режима, распределяется между нагрузками узла пропорционально их замерам в характерных режимах работы сети. Если нагрузка не входит ни в один из подграфов, то выводится сообщение о невозможности оценки нагрузки по данным замеров.

7.3. Расчет установившегося режима электрической сети 35 кВ и выше по данным телеметрии с учетом АРН (автоматического регулирования напряжения) трансформаторов.

Ответвления АРН изменяются в зависимости от текущего режима сети, поэтому действительное положение ответвления, как правило, неизвестно. В связи с этим для расчета режима организуется следующий итерационный процесс: рассчитывается режим сети при некотором исходном положении АРН; вычисляются напряжения в узлах с регулированием АРН; полученные напряжения сравниваются с уставками АРН; выбираются новые ответвления АРН и расчет повторяется. Расчет режима сети будет завершен, если на очередном шаге итерационного процесса положения АРН не изменяется.

Для расчетов установившихся режимов электрических сетей 35 кВ и выше в АС был адаптирован авторский алгоритм программного модуля, предназначенного для выполнения расчетов режимов основных электрических сетей энергосистем. Данный алгоритм предусматривает решение нелинейных уравнений узловых напряжений, записанных в форме баланса мощностей в декартовом базисе, методом Ньютона по параметру [1, 2].

По данному методу уравнения узловых напряжений в форме баланса активной и реактивной мощностей в декартовой системе координат для узла р записываются в виде:

$$
\begin{cases}\n(U_p'^2 + U_p''^2) y_{pp}' + P_p - U_p' A P_p - U_p'' B P_p = 0; \\
(U_p'^2 + U_p''^2) y_{pp}'' + Q_p + U_p' B P_p - U_p'' A P_p = 0,\n\end{cases}
$$
\n(1)

где

$$
\begin{cases}\nAP_p = \sum_q (y'_{pq} U'_q + y''_{pq} U''_q);\n\\\nBP_p = \sum_q (y'_{pq} U''_q + y''_{pq} U'_q).\n\end{cases}
$$
\n(2)

Здесь  $U'_p, U''_p$  - действительная и мнимая составляющие напряжения в узле р схемы;  $y'_{pp}$ ,  $y''_{pp}$  – собственные активная и реактивная проводимости узла р;  $y'_{pq}$ ,  $y''_{pq}$  – взаимные активная и реактивная проводимости узлов р и  $q; U'_q, U''_q$  – действительная и мнимая составляющие напряжения в узле  $q;$  $P_p, Q_p$  – активная и реактивная нагрузки в узле р.

Расчет установившегося режима методом Ньютона по параметру сводится к итерационному решению системы нелинейных уравнений (1) путем ее последовательной линеаризации в точках приближения к решению и коррекции длины шага введением коэффициентов релаксации, определяемых на каждом шаге и обеспечивающих минимум функции:

$$
\varphi(U', U'') = \sum_{p=1}^{n} \left( P_{\text{H6}}^2 \rho(U', U'') + Q_{\text{H6}}^2 \rho(U', U'') \right). \tag{3}
$$

Линеаризованная система уравнений (1) на k-й итерации метода Ньютона по параметру имеет вид:

$$
\mathbf{J}^{k} \begin{bmatrix} \mathbf{\Delta} \mathbf{U}^{\prime k+1} \\ \mathbf{\Delta} \mathbf{U}^{\prime k+1} \end{bmatrix} = - \begin{bmatrix} \mathbf{P}_{\mathbf{H}\mathbf{G}}^{k} \\ \mathbf{Q}_{\mathbf{H}\mathbf{G}}^{k} \end{bmatrix},
$$
(4)

где  $J^k$  – Якобиан функций небалансов мощностей в узлах сети, вычисленный в точке  $\begin{bmatrix} \mathbf{U}'^k \\ \mathbf{U}''^k \end{bmatrix}$ ,

$$
\mathbf{J}^{k} = \begin{bmatrix} \left(\frac{\partial \mathbf{P}_{\mathbf{H}\delta}}{\partial \mathbf{U}'}\right) & \left(\frac{\partial \mathbf{P}_{\mathbf{H}\delta}}{\partial \mathbf{U}''}\right) \\ \left(\frac{\partial \mathbf{Q}_{\mathbf{H}\delta}}{\partial \mathbf{U}'}\right) & \left(\frac{\partial \mathbf{Q}_{\mathbf{H}\delta}}{\partial \mathbf{U}''}\right) \end{bmatrix}.
$$
 (5)

Для оценки начального приближения U' и U" применяется специально разработанный стартовый алгоритм. Кроме того, в качестве начального приближения может быть использовано либо стандартное приближение «плоский старт» (номинальные напряжения и нулевые фазовые углы), либо результаты предыдущих расчетов с применением или без стартового алгоритма.

В результате рещения системы линейных алгебраических уравнений (4)

определяются вектор-столбец поправок  $\begin{bmatrix} \Delta U'^{k+1} \\ \Delta U^{nk+1} \end{bmatrix}$  и новые значения иско-

мых величин:

$$
\begin{cases} \mathbf{U}'^{k+1} = \mathbf{U}'^k + \lambda_1 \mathbf{\Delta} \mathbf{U}'^{k+1}; \\ \mathbf{U}^{nk+1} = \mathbf{U}^{nk} + \lambda_2 \mathbf{\Delta} \mathbf{U}^{nk+1}, \end{cases}
$$
(6)

где коэффициенты релаксации  $\lambda_1$  и  $\lambda_2$  определяются из (3) с учетом старших членов разложения (1) в ряд Тейлора.

В процессе адаптации алгоритма были выполнены численные исследования сходимости расчетов разомкнутых электрических сетей 35 кВ и выше, а также сетей 10 кВ. В результате проведенных исследований алгоритм показал надежную сходимость и высокую эффективность расчетов установившихся режимов электрических сетей указанного класса. Алгоритм оказался вполне пригодным к использованию в качестве базового средства расчета установившихся режимов разомкнутых электрических сетей 35 кВ и выше в составе разработанной автоматизированной системы.

7.4. Выбор коэффициентов трансформации трансформаторов электрической сети 35 кВ и выше.

Задача выбора коэффициентов трансформации решается в следующей постановке. Для узлов с нагрузками указывается интервал, в пределах которого должно находиться напряжение. Приводится перечень устройств регулирования, положения которых нужно определить. Программа находит положения ответвлений трансформаторов, при которых потери электроэнергии в сети минимальны, а напряжения в узлах находятся в заданных пределах. Для трансформаторов с включенным АРН рассчитываются и возвращаются соответствующие уставки АРН по напряжению.

Минимизируемая целевая функция С выглядит следующим образом:

$$
C = \Delta P + F_{\text{unr}}^U + F_{\text{unr}}^{\mathbf{k}_{\text{r}}},\tag{7}
$$

где  $\Delta P$  – суммарные потери активной мощности в сети;  $F_{\text{ur}}^{U}$  – штрафная функция по недопустимому отклонению напряжений в узлах нагрузок;  $F_{\text{unr}}^{k_{\tau}}$  – штрафная функция по коэффициентам трансформации, выходящим за пределы регулирования.

Необходимые коэффициенты штрафа определяются по результатам первого расчета режима.

Алгоритм поиска оптимального решения основан на использовании метода градиентного спуска:

1. Численно выполняется определение градиента составляющей  $\Delta P$ .

2. Аналитически определяются градиенты штрафных функций  $F_{\text{unr}}^{U}$ и  $F_{\text{un}}^{k_{\tau}}$ .

3. По полученному суммарному градиенту целевой функции методом деления шага производится процедура исчерпывающего спуска в направлении градиента.

4. По вычисленным в п. 3 нескольким значениям функции определяется изменение градиента  $\Delta P$  в новой точке по отношению к оцененному в п. 1. Если градиент  $\Delta P$  изменился несущественно, то расчет продолжается с п. 2. иначе снова выполняется п. 1.

5. Расчет заканчивается, если в результате выполнения очередного шага изменение коэффициентов трансформации не превышает заданную величину.

6. После того как минимум целевой функции найден, выполняется процедура округления положений ответвлений до целых значений. При этом в результате серии расчетов выбираются такие округления, при которых напряжения в узлах нагрузки находятся в указанных диапазонах.

7.5. Оптимизация точек нормального разрыва в разомкнутой электрической сети 35 кВ и выше.

Оптимизация точек разрезов сети выполняется по критерию минимума суммарных потерь активной мощности с учетом ограничений по допустимому току участков и надежности электроснабжения потребителей I категории.

Для учета ограничений используется метод штрафов. Минимизируется следующая целевая функция:

$$
F = \sum_{i=1}^{N} \left( \Delta P_i + F_{\text{unr.}i} \right),\tag{8}
$$

где  $N$  – количество линейных участков в сети;  $\Delta P_i$  – потери активной мощности в *i*-м участке;  $F_{\text{un},i}$  – штрафная функция для *i*-го участка сети.

Разработанная программа позволяет найти оптимальное положение: разрывов для всей схемы;

для одного выбранного разрыва.

При оптимизации всей сети задача минимизации целевой функции решается методом случайного спуска с возвратом.

Алгоритм работает по следующей схеме:

1. Случайным образом выбирается некоторый разрез.

2. Выбранный разрез перемещается на один из смежных участков сети.

3. Вычисляется новое значение целевой функции для нового состояния сети.

4. Если целевая функция улучшилась, то новое состояние принимается; если ухудшилась, то разрез возвращается в исходное положение.

П. 1... 4 повторяются некоторое количество раз, после чего проводится проверка на минимум: каждый разрез последовательно сдвигается на смежные участки. Если найдено хотя бы одно перемещение, приводящее к улучшению целевой функции, то процесс спуска продолжается.

# ЛИТЕРАТУРА

1. Фурсанов М. И., Золотой А. А. Алгоритм и программа расчета установившихся режимов основных электрических сетей энергосистем // Вестник БГПА. - 2002. - $N<sub>2</sub>$  1. - C. 60-63.

2. Золотой А. А. Алгоритмическое и программное обеспечение расчета стационарных режимов сложнозамкнутых электрических сетей методом Ньютона // Материалы международной межвузовской научно-технической конференции студентов, аспирантов и магистрантов: 15-17 мая 2001 г. – Гомель: ГГТУ, 2001. – С. 167-170.

3. Фурсанов М. И., Муха А. Н. Программно-вычислительный комплекс «GORSR» для расчета и оптимизации распределительных (городских) электрических сетей 10 (6) кВ // Энергетика... (Изв. высш. учеб. заведений и энерг. объединений СНГ). - 2000. - $Ne 3. - C. 34-39.$ 

Представлена кафедрой электрических систем

Поступила 13.02.2004